# Politechnika Krakowska im. Tadeusza Kościuszki

# Karta przedmiotu

obowiązuje studentów rozpoczynających studia w roku akademickim 2019/2020

Wydział Architektury

Kierunek studiów: Architektura Krajobrazu **Architektura Krajobrazu Profil: Ogólnoakademicki** 

Forma sudiów: stacjonarne **Kod kierunku: AK** Kod kierunku: AK

Stopień studiów: I

Specjalności: Bez specjalności

# 1 Informacje o przedmiocie

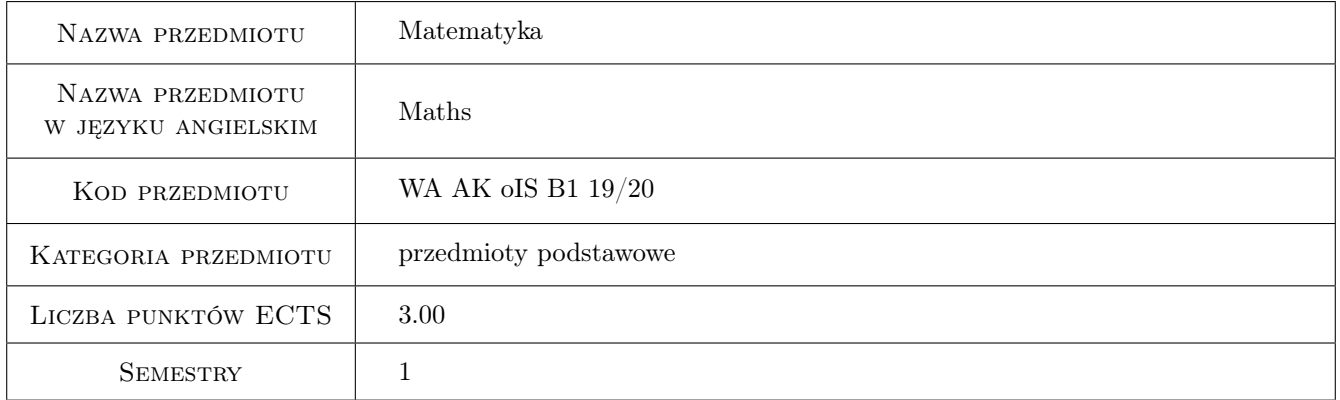

# 2 Rodzaj zajęć, liczba godzin w planie studiów

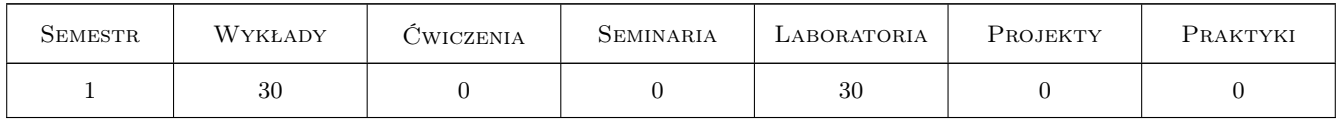

# 3 Cele przedmiotu

- Cel 1 Zapoznanie studentów z elementami matematyki wyższej: algebry, geometrii analitycznej, analizy matematycznej.
- Cel 2 Pokazanie powiązania elementów grafiki wektorowej z językiem matematycznym.

# 4 Wymagania wstępne w zakresie wiedzy, umiejętności i innych **KOMPETENCJI**

1 Matematyczna wiedza wyniesiona ze szkoły średniej, najlepiej z poszerzona maturą.

### 5 Efekty kształcenia

- EK1 Wiedza Wykorzystanie teorii macierzy i wyznaczników do zapisu i rozwiązań układów równań liniowych.
- EK2 Wiedza Opis przestrzeni językiem matematycznym.
- EK3 Wiedza Stosowanie rachunku różniczkowego i całkowego
- EK4 Umiejętności Stosowanie wektorów, macierzy i wielomianów do modelowania geometrii w przestrzeni euklidesowej.
- EK5 Kompetencje społeczne Rozumienie procedur występujących w technikach komputerowego wspomagania projektowania na przykładzie AutoCADa.

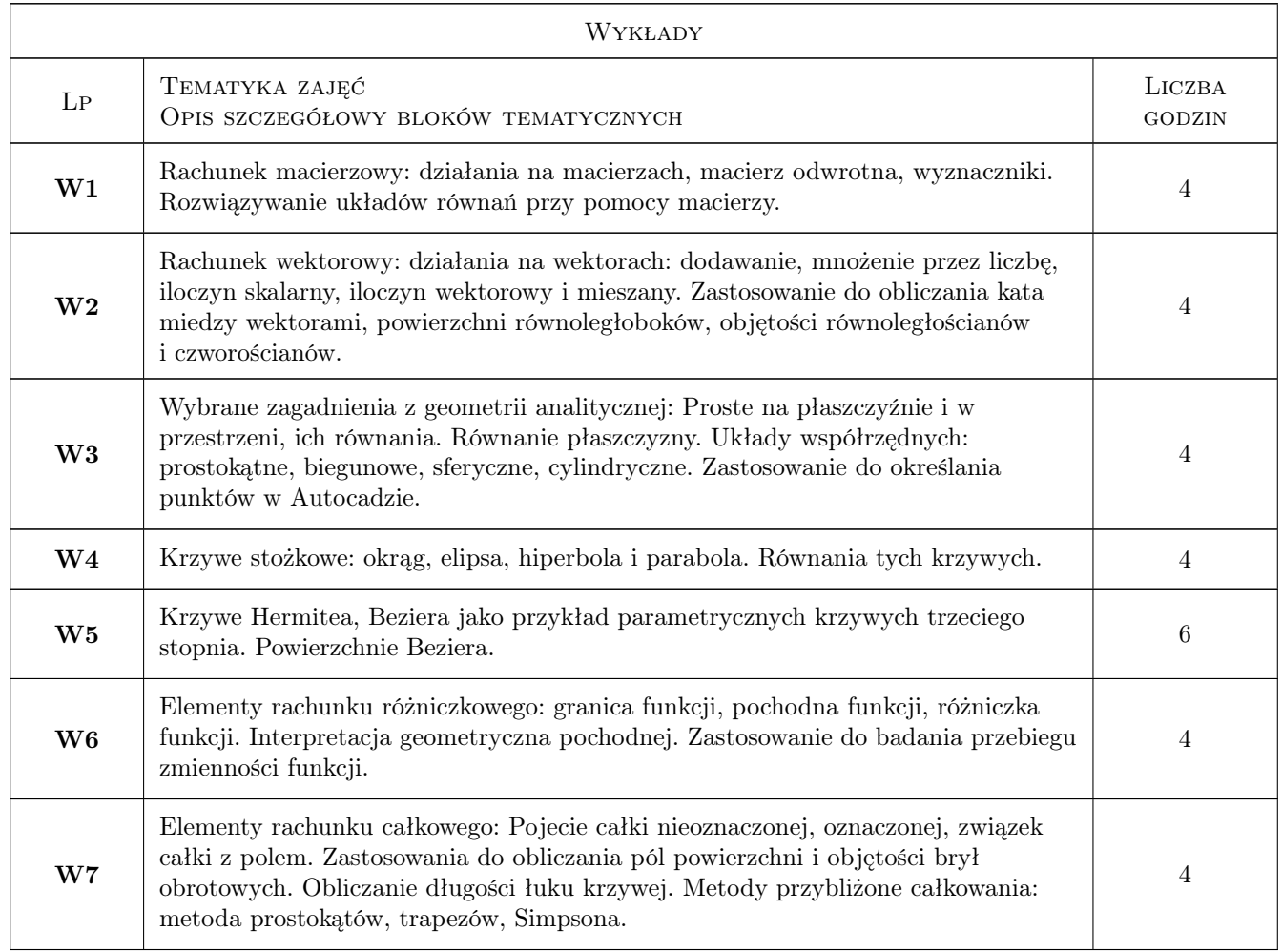

# 6 Treści programowe

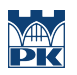

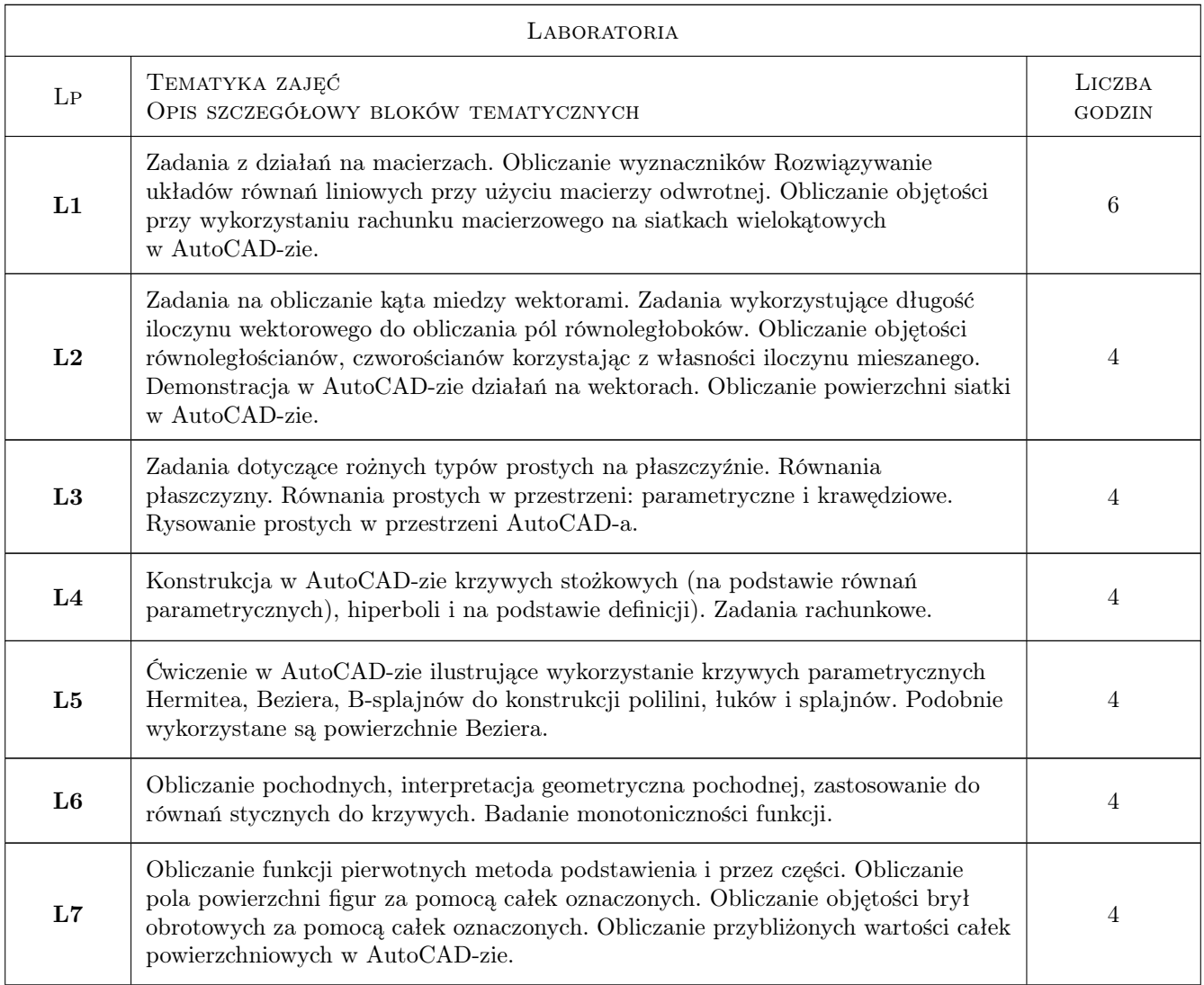

# 7 Narzędzia dydaktyczne

- N1 Wykłady
- N2 Zadania tablicowe
- N3 Prezentacje multimedialne
- N4 Ćwiczenia laboratoryjne
- N5 Konsultacje

![](_page_3_Picture_0.jpeg)

# 8 Obciążenie pracą studenta

![](_page_3_Picture_139.jpeg)

### 9 Sposoby oceny

#### Ocena formująca

- F1 Kolokwium
- F2 Zadanie tablicowe
- F3 Ćwiczenia praktyczne w cyfrowym środowisku graficznym

#### Ocena podsumowująca

P1 Średnia ważona ocen formujących

#### Warunki zaliczenia przedmiotu

W1 Uzyskanie oceny pozytywnej

### Kryteria oceny

![](_page_3_Picture_140.jpeg)

![](_page_4_Picture_0.jpeg)

![](_page_4_Picture_165.jpeg)

![](_page_5_Picture_0.jpeg)

![](_page_5_Picture_128.jpeg)

# 10 Macierz realizacji przedmiotu

![](_page_6_Picture_0.jpeg)

![](_page_6_Picture_229.jpeg)

# 11 Wykaz literatury

#### Literatura podstawowa

- [1 ] Włodzimierz Wrona Matematyka, cz I i II, Warszawa, 1969, PWN
- [2 ] W. Krysicki, L. Włodarski Analiza matematyczna w zadaniach, cz I, Warszawa, 2010, PWN

#### Literatura uzupełniająca

[1 ] Przemysław Kiciak — Podstawy modelowania krzywych i powierzchni-zastosowanie w grafice komputerowej, Warszawa, 2005, WNT

### 12 Informacje o nauczycielach akademickich

#### Osoba odpowiedzialna za kartę

dr inż. arch. Paweł Ozimek (kontakt: ozimek@pk.edu.pl)

#### Osoby prowadzące przedmiot

1 dr inż. arch. Paweł Ozimek (kontakt: ozimek@pk.edu.pl)

#### 13 Zatwierdzenie karty przedmiotu do realizacji

(miejscowość, data) (odpowiedzialny za przedmiot) (dziekan)

![](_page_7_Picture_0.jpeg)

PRZYJMUJĘ DO REALIZACJI (data i podpisy osób prowadzących przedmiot)

. . . . . . . . . . . . . . . . . . . . . . . . . . . . . . . . . . . . . . . . . . . . . . . .